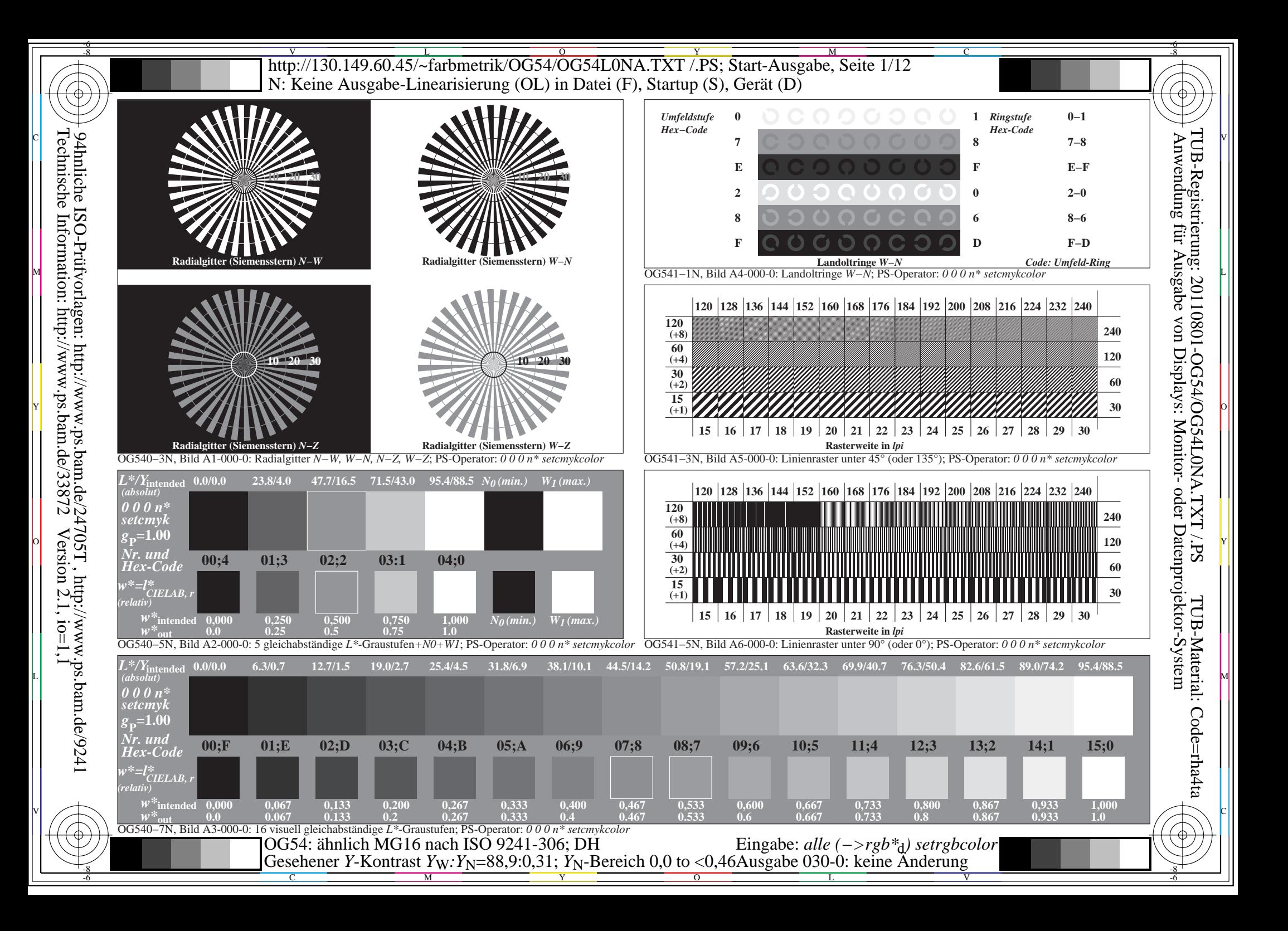

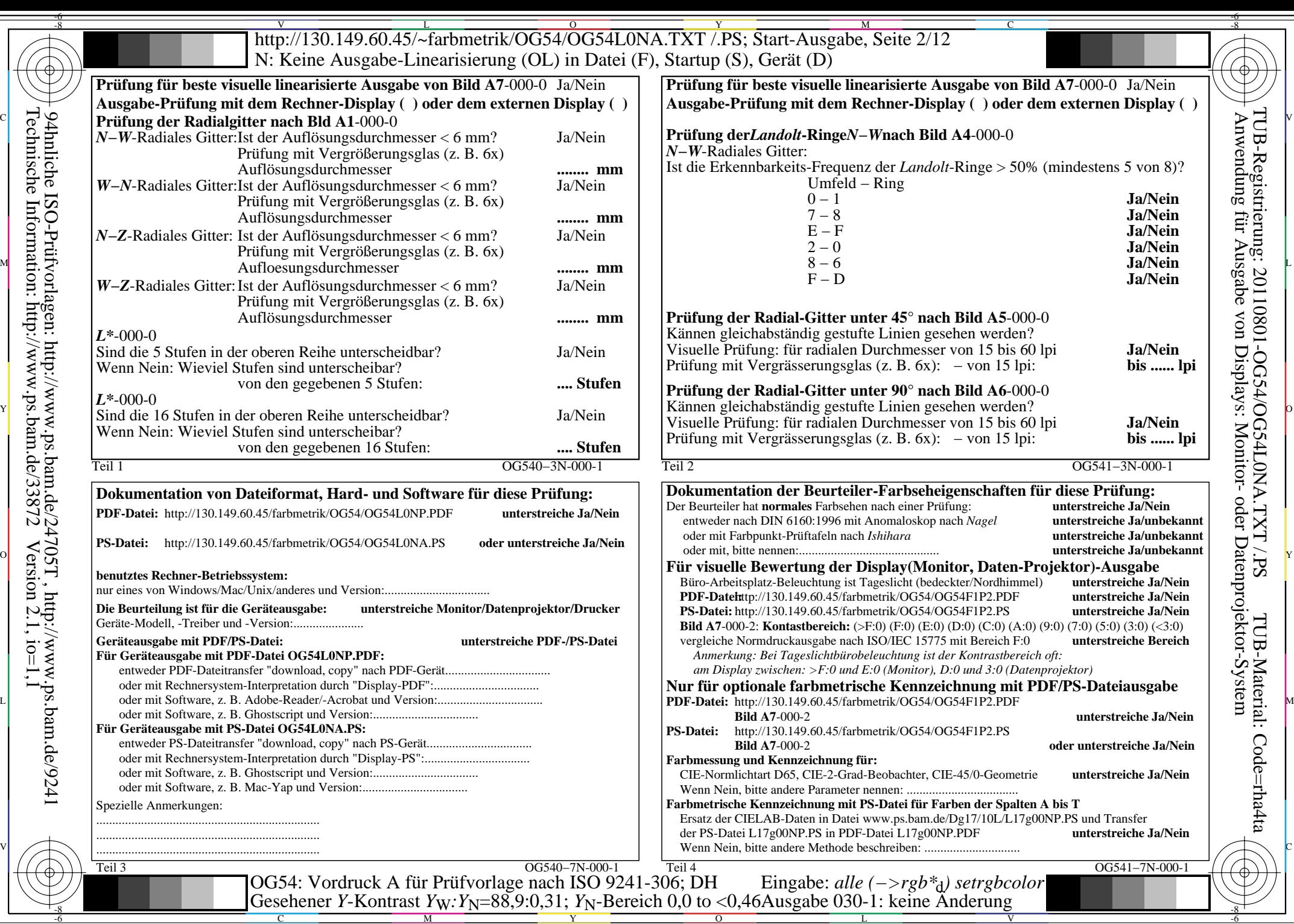

C

 $-6$ 

Technische Information: http://www.ps.bam.de/33872

 $Version 2.1, io=1,1$ 

M

Y

 $\overline{O}$ 

L

V

-6

 $\overline{\text{http://130.149.60.45/\sim} \text{farbmetrik/OG54/OG54LONA. TXT /} \cdot \overline{\text{Y}}$ Start-Ausgabe, Seite 3/12 -6 -8 N: Keine Ausgabe-Linearisierung (OL) in Datei (F), Startup (S), Gerät (D)

ା ਸਾਹਿਬ ਅਤੇ ਸ਼ਾਹਿਬ ਅਤੇ ਪਾਰਟੀ ਵਿੱਚ ਸ਼ਾਹਿਬ ਅਤੇ ਪਾਰਟੀ ਵਿੱਚ ਸ਼ਾਹਿਬ ਅਤੇ ਪਾਰਟੀ ਵਿੱਚ ਸ਼ਾਹਿਬ ਅਤੇ ਪਾਰਟੀ ਵਿੱਚ ਸ਼ਾਹਿਬ ਅਤੇ<br>ਪੰਜਾਬ ਅਤੇ ਪਾਰਟੀ ਵਿੱਚ ਸ਼ਾਹਿਬ ਅਤੇ ਪਾਰਟੀ ਵਿੱਚ ਸ਼ਾਹਿਬ ਅਤੇ ਪਾਰਟੀ ਵਿੱਚ ਸ਼ਾਹਿਬ ਅਤੇ ਪਾਰਟੀ ਵਿੱਚ ਸ਼ਾਹਿਬ ਅਤੇ ਪਾਰਟੀ ਵਿੱਚ

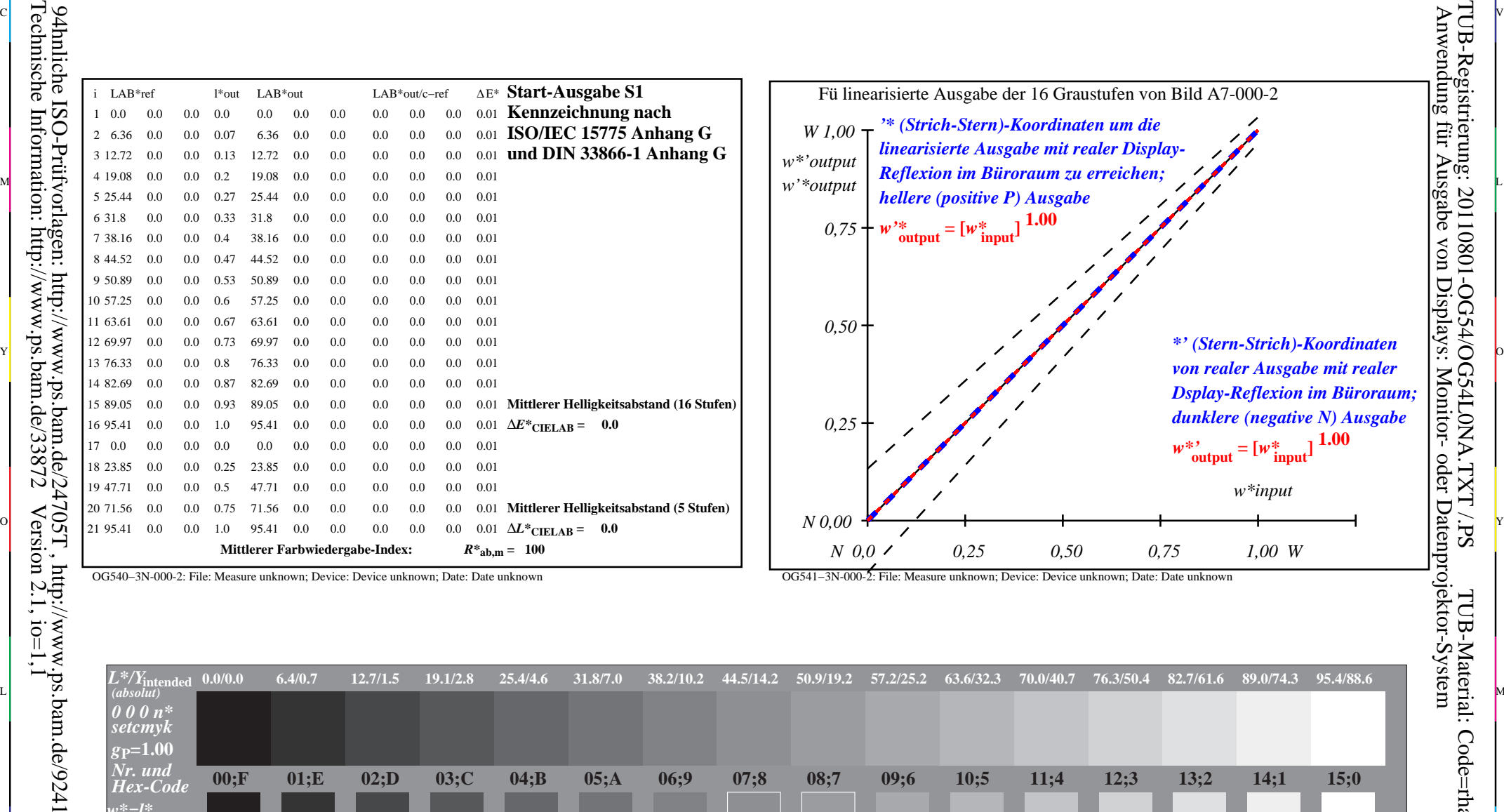

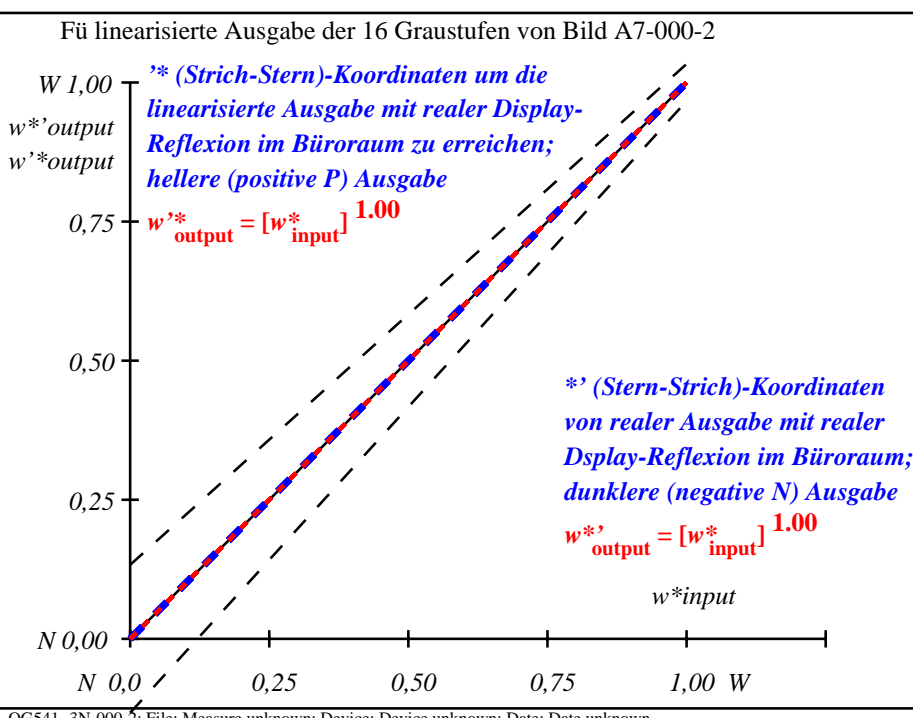

C

-6

TUB-Registrierung: 20110801-OG54/OG54L0NA.TXT /.PS

OG540−3N-000-2: File: Measure unknown; Device: Device unknown; Date: Date unknown

-8

OG541−3N-000-2: File: Measure unknown; Device: Device unknown; Date: Date unknown

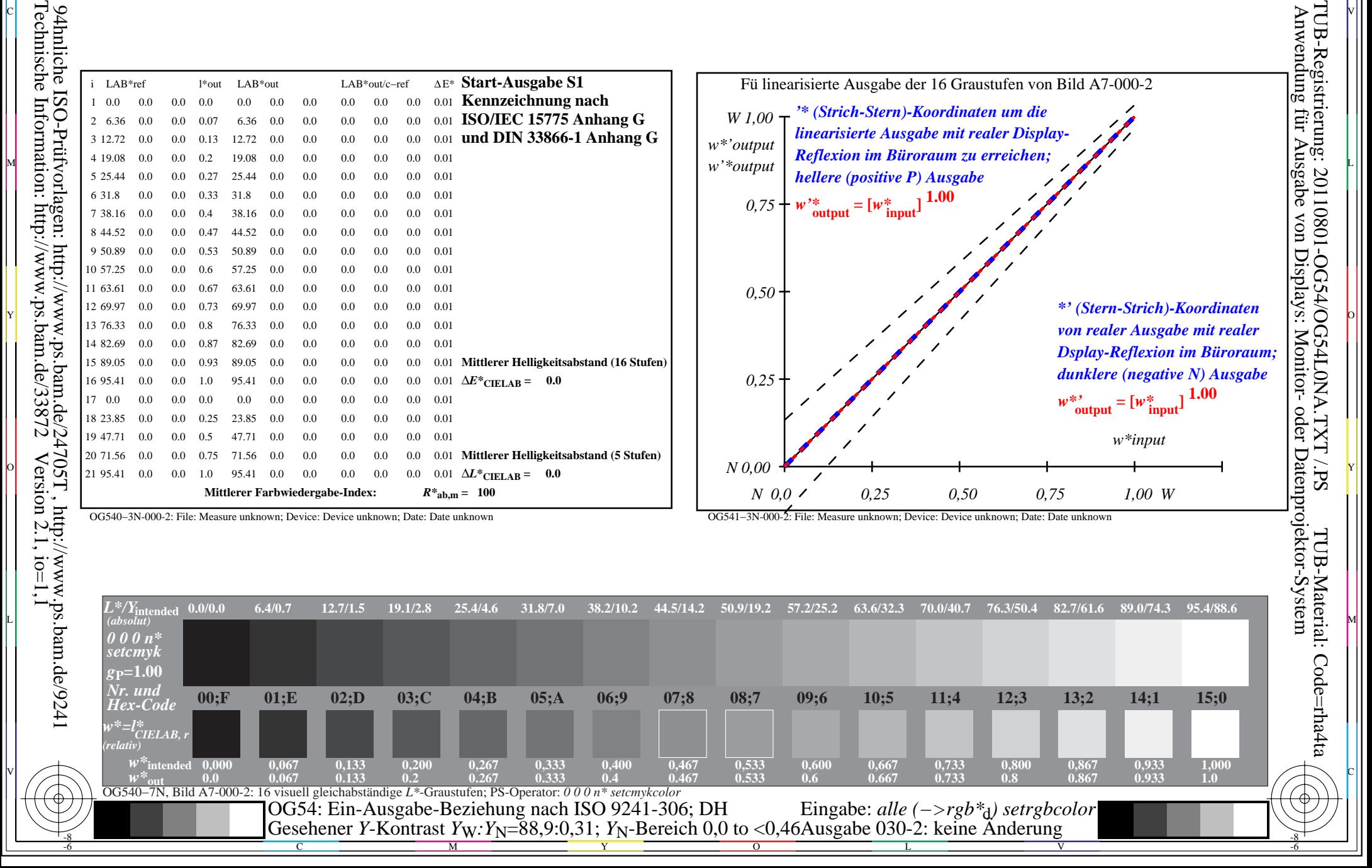

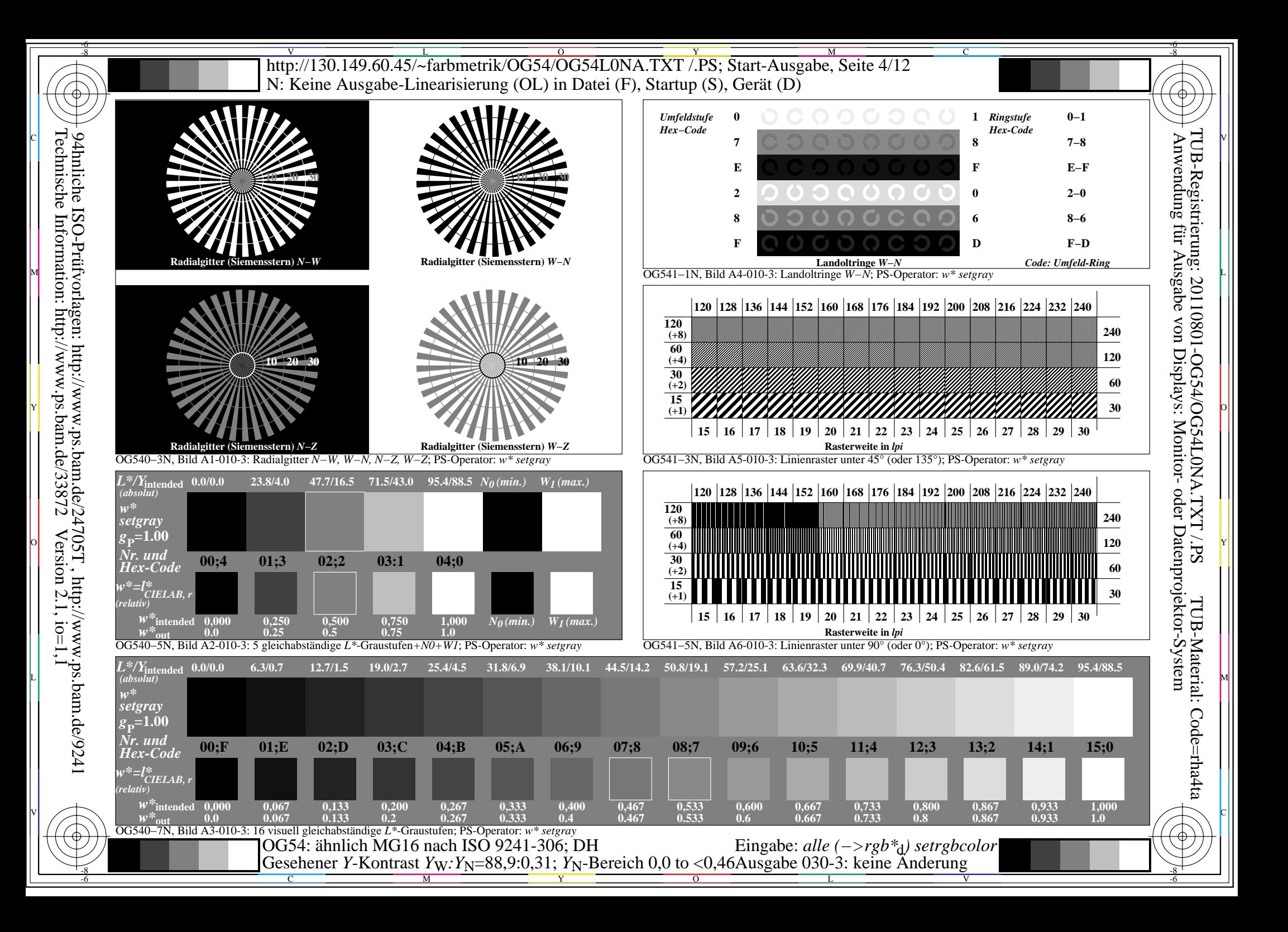

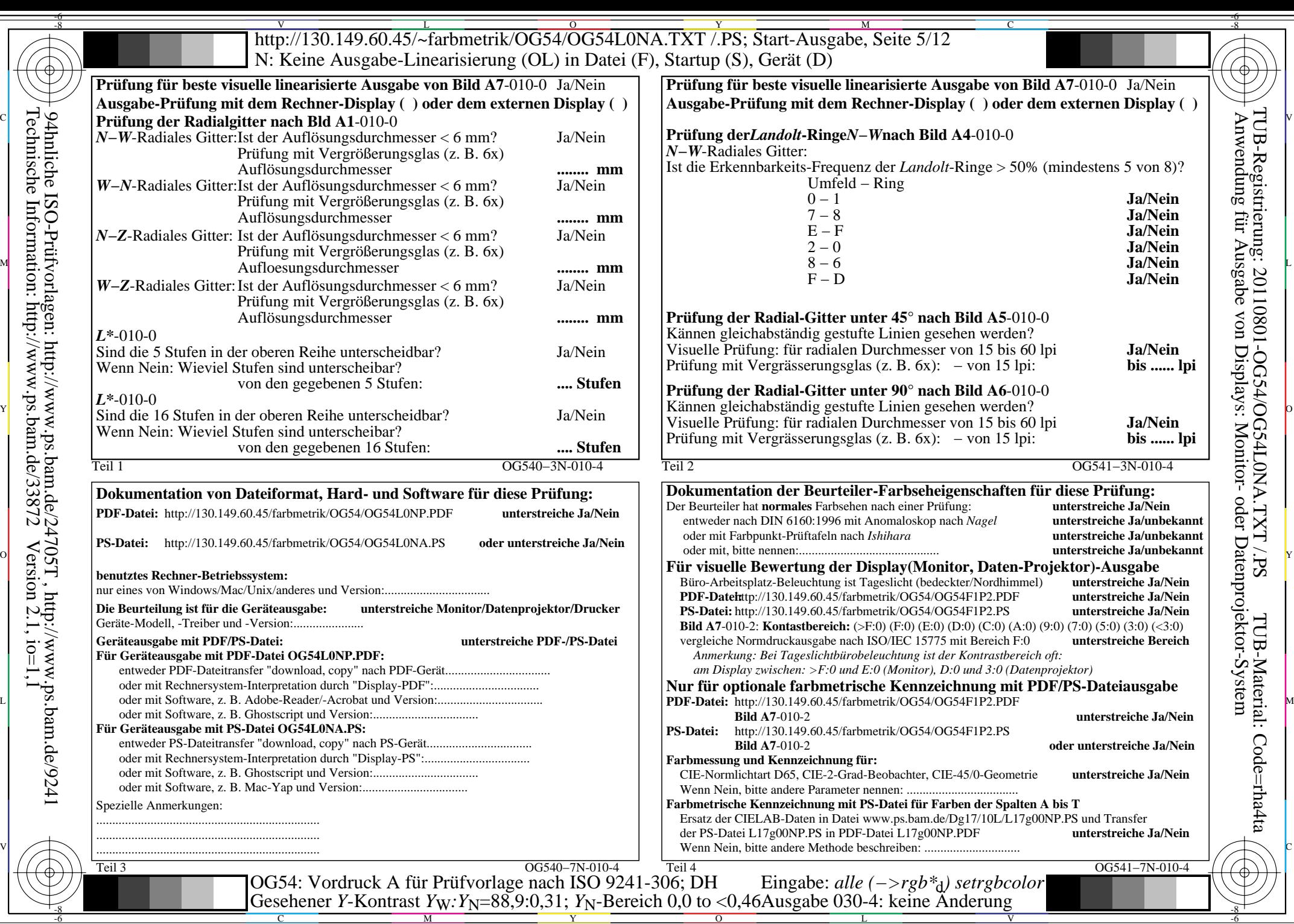

C

 $-6$ 

Technische Information: http://www.ps.bam.de/33872

 $Version 2.1, io=1,1$ 

M

Y

 $\overline{O}$ 

L

V

-6

 $\overline{\text{http://130.149.60.45/\sim} \text{farbmetrik/OG54/OG54LONA. TXT /} \cdot \overline{\text{Y}}$ Start-Ausgabe, Seite 6/12 -6 -8 N: Keine Ausgabe-Linearisierung (OL) in Datei (F), Startup (S), Gerät (D)

ା ਸਾਹਿਬ ਅਤੇ ਸ਼ਾਹਿਬ ਅਤੇ ਪਾਰਟੀ ਵਿੱਚ ਸ਼ਾਹਿਬ ਅਤੇ ਪਾਰਟੀ ਵਿੱਚ ਸ਼ਾਹਿਬ ਅਤੇ ਪਾਰਟੀ ਵਿੱਚ ਸ਼ਾਹਿਬ ਅਤੇ ਪਾਰਟੀ ਵਿੱਚ ਸ਼ਾਹਿਬ ਅਤੇ<br>ਪੰਜਾਬ ਅਤੇ ਪਾਰਟੀ ਵਿੱਚ ਸ਼ਾਹਿਬ ਅਤੇ ਪਾਰਟੀ ਵਿੱਚ ਸ਼ਾਹਿਬ ਅਤੇ ਪਾਰਟੀ ਵਿੱਚ ਸ਼ਾਹਿਬ ਅਤੇ ਪਾਰਟੀ ਵਿੱਚ ਸ਼ਾਹਿਬ ਅਤੇ ਪਾਰਟੀ ਵਿੱਚ

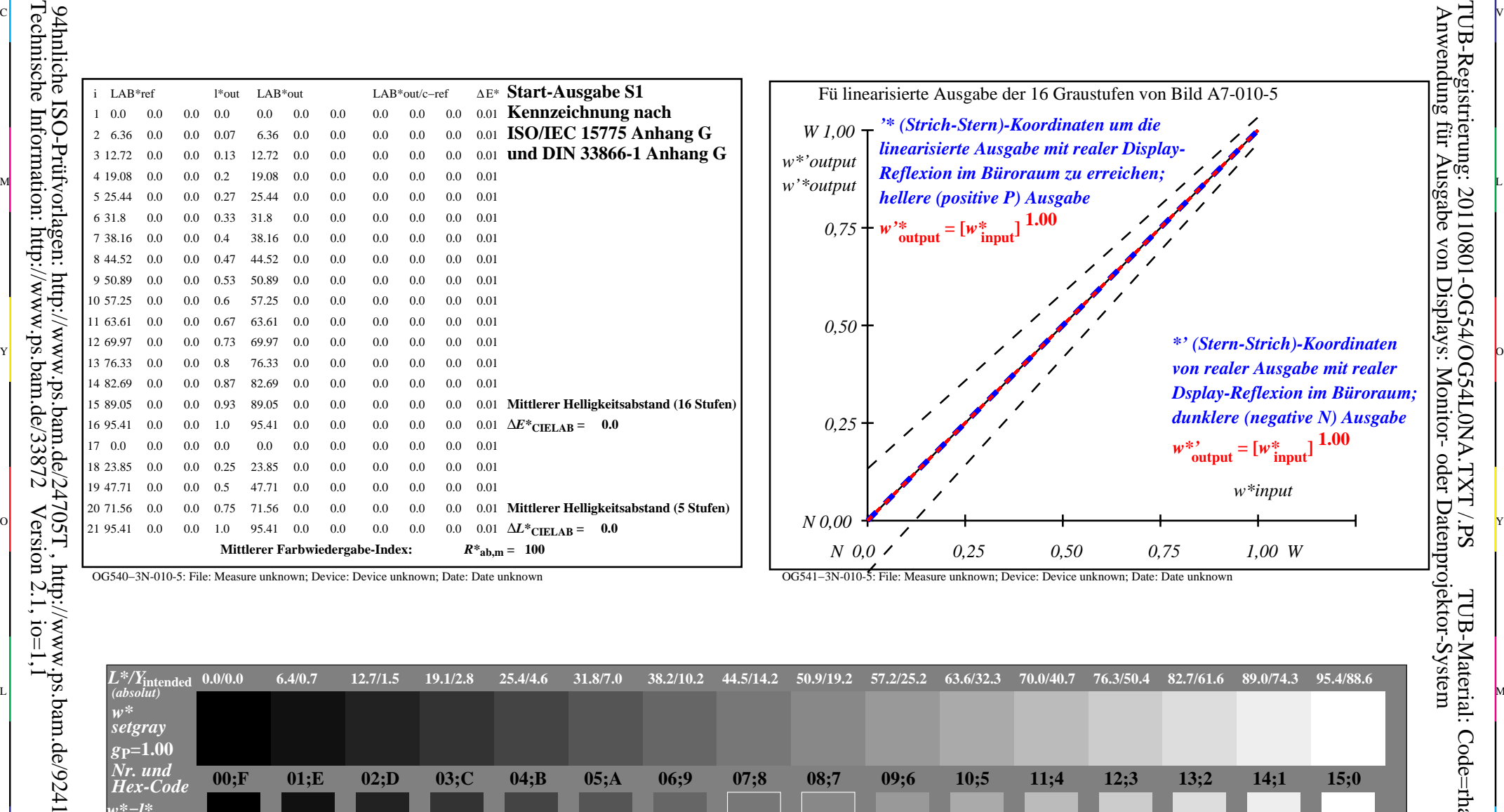

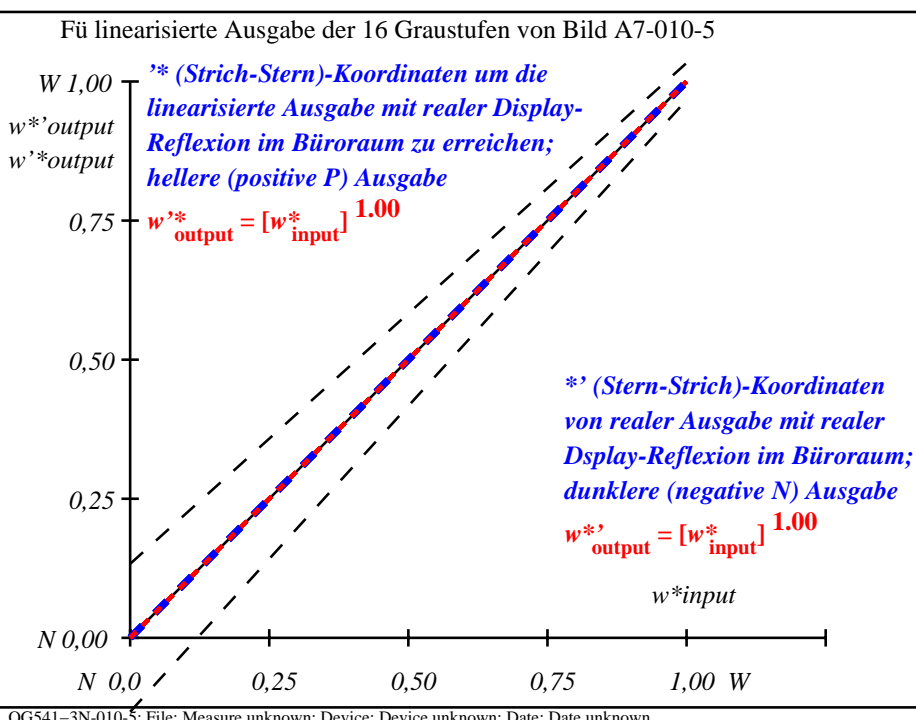

C

-6

TUB-Registrierung: 20110801-OG54/OG54L0NA.TXT /.PS

-8

OG541−3N-010-5: File: Measure unknown; Device: Device unknown; Date: Date unknown

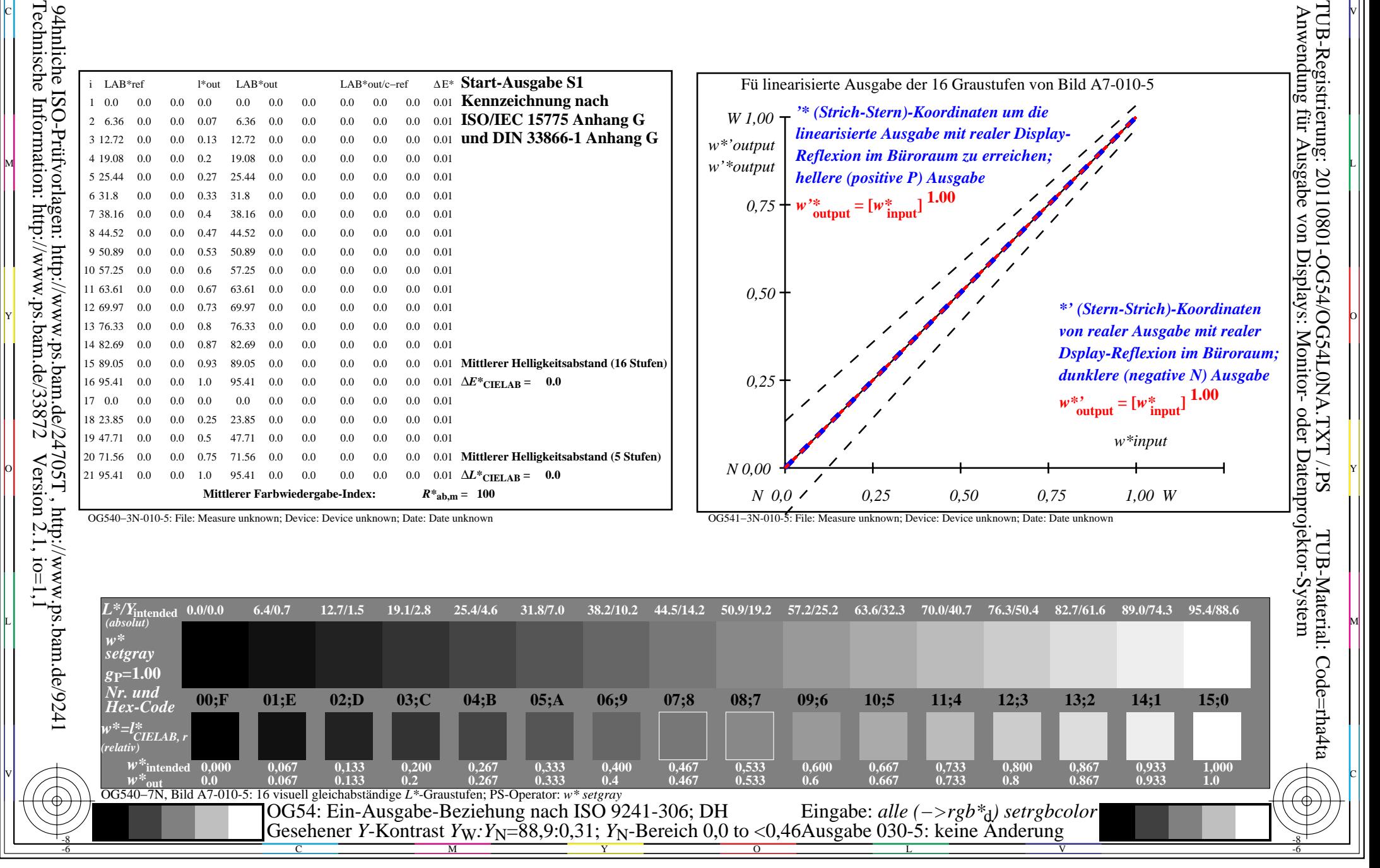

OG540−3N-010-5: File: Measure unknown; Device: Device unknown; Date: Date unknown

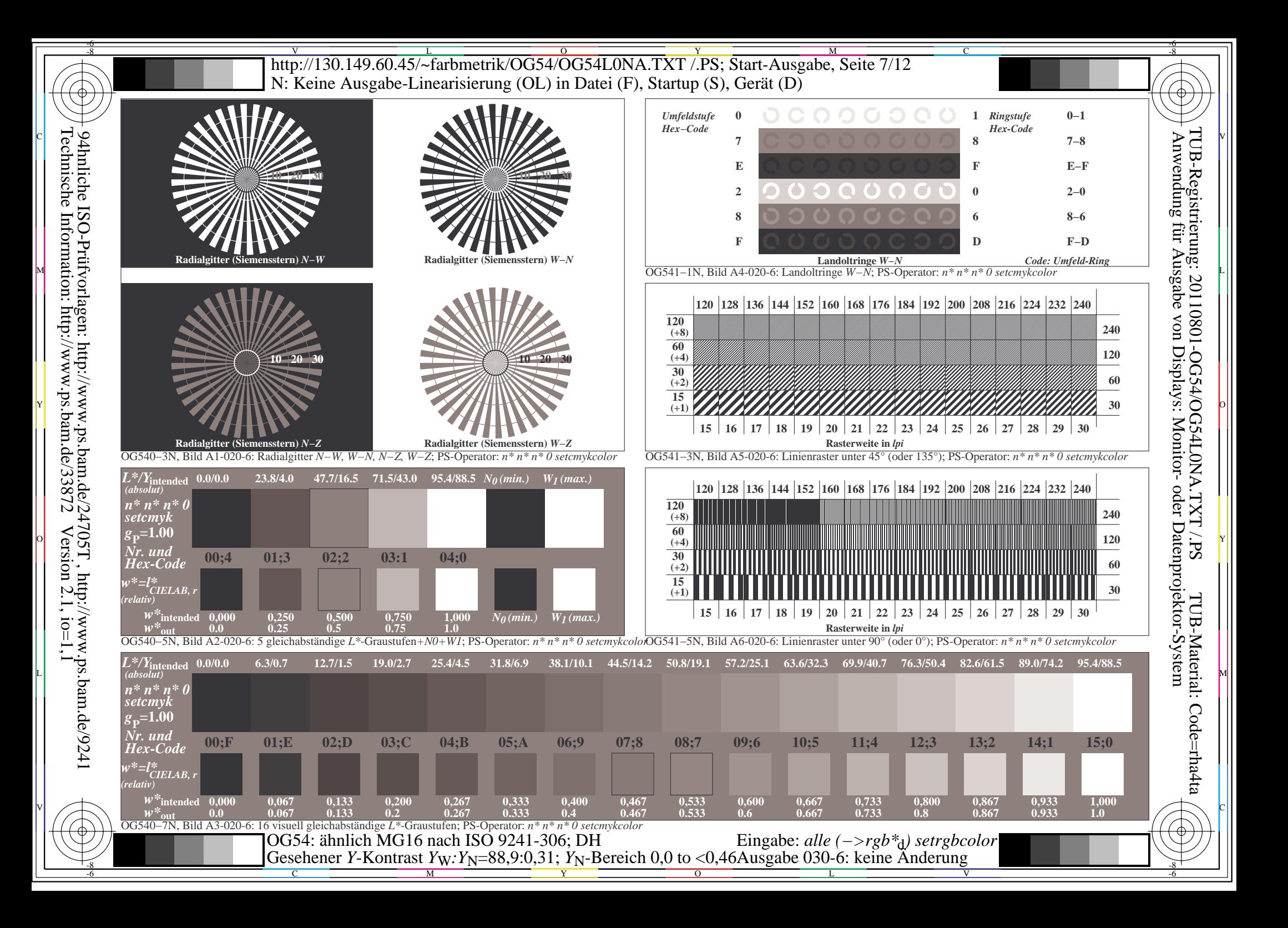

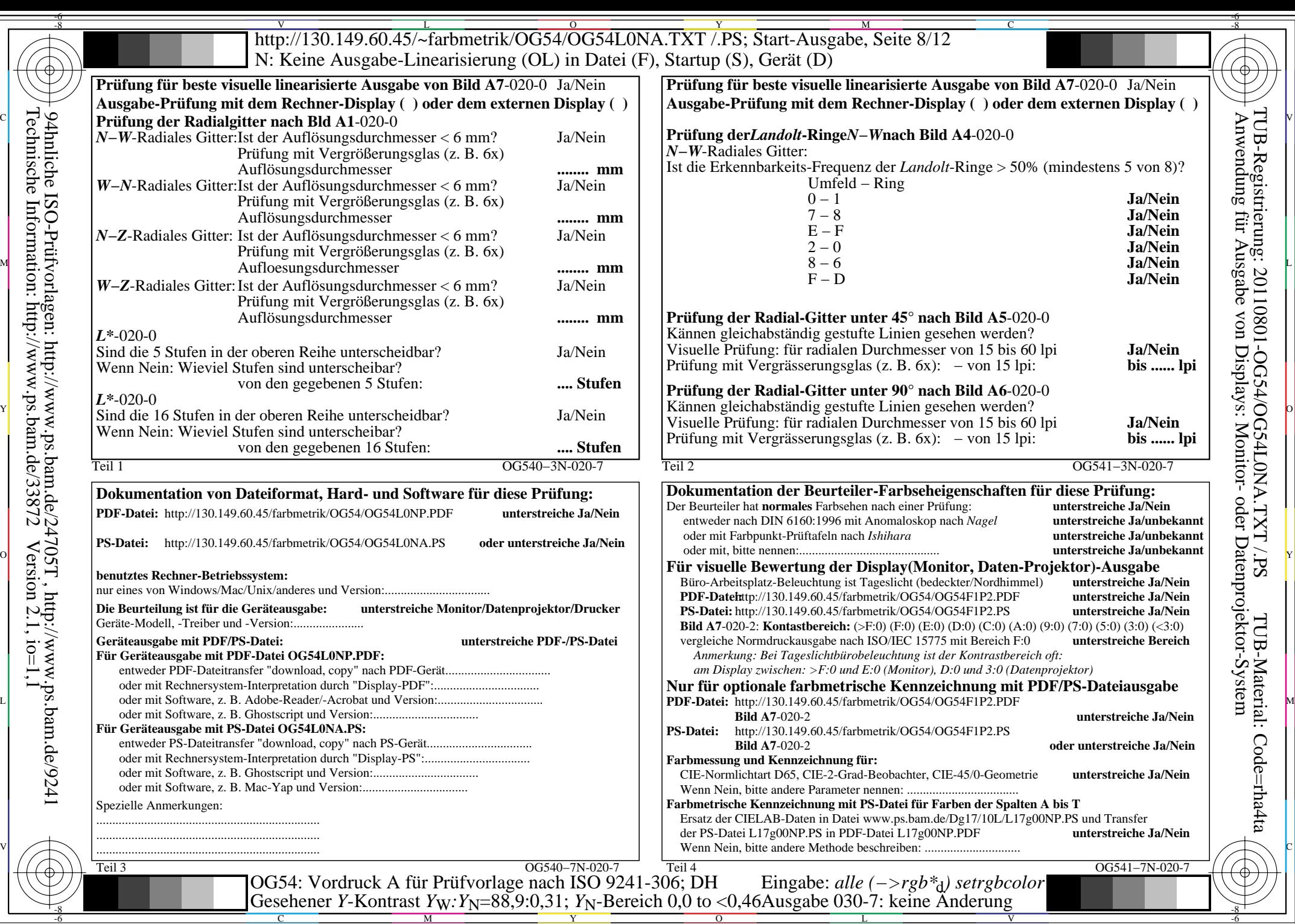

C

 $-6$ 

Technische Information: http://www.ps.bam.de/33872

 $Version 2.1, io=1,1$ 

M

Y

 $\overline{O}$ 

L

V

-6

 $\overline{\text{http://130.149.60.45/\sim} \text{farbmetrik/OG54/OG54LONA. TXT /} \cdot \overline{\text{Y}}$ Start-Ausgabe, Seite 9/12 -6 -8 N: Keine Ausgabe-Linearisierung (OL) in Datei (F), Startup (S), Gerät (D)

ା ਸਾਹਿਬ ਅਤੇ ਸ਼ਾਹਿਬ ਅਤੇ ਪਾਰਟੀ ਵਿੱਚ ਸ਼ਾਹਿਬ ਅਤੇ ਪਾਰਟੀ ਵਿੱਚ ਸ਼ਾਹਿਬ ਅਤੇ ਪਾਰਟੀ ਵਿੱਚ ਸ਼ਾਹਿਬ ਅਤੇ ਪਾਰਟੀ ਵਿੱਚ ਸ਼ਾਹਿਬ ਅਤੇ<br>ਪੰਜਾਬ ਅਤੇ ਪਾਰਟੀ ਵਿੱਚ ਸ਼ਾਹਿਬ ਅਤੇ ਪਾਰਟੀ ਵਿੱਚ ਸ਼ਾਹਿਬ ਅਤੇ ਪਾਰਟੀ ਵਿੱਚ ਸ਼ਾਹਿਬ ਅਤੇ ਪਾਰਟੀ ਵਿੱਚ ਸ਼ਾਹਿਬ ਅਤੇ ਪਾਰਟੀ ਵਿੱਚ

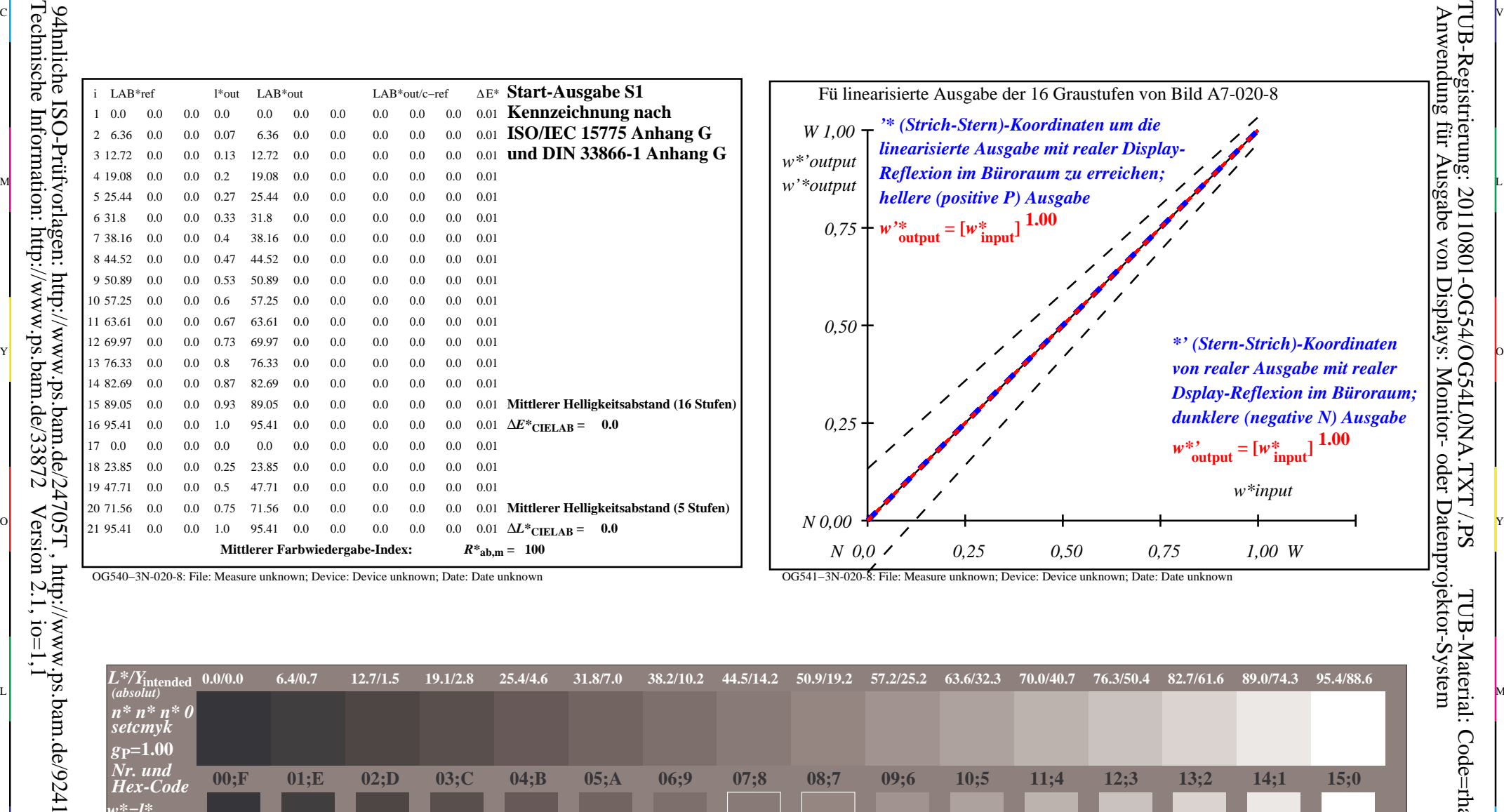

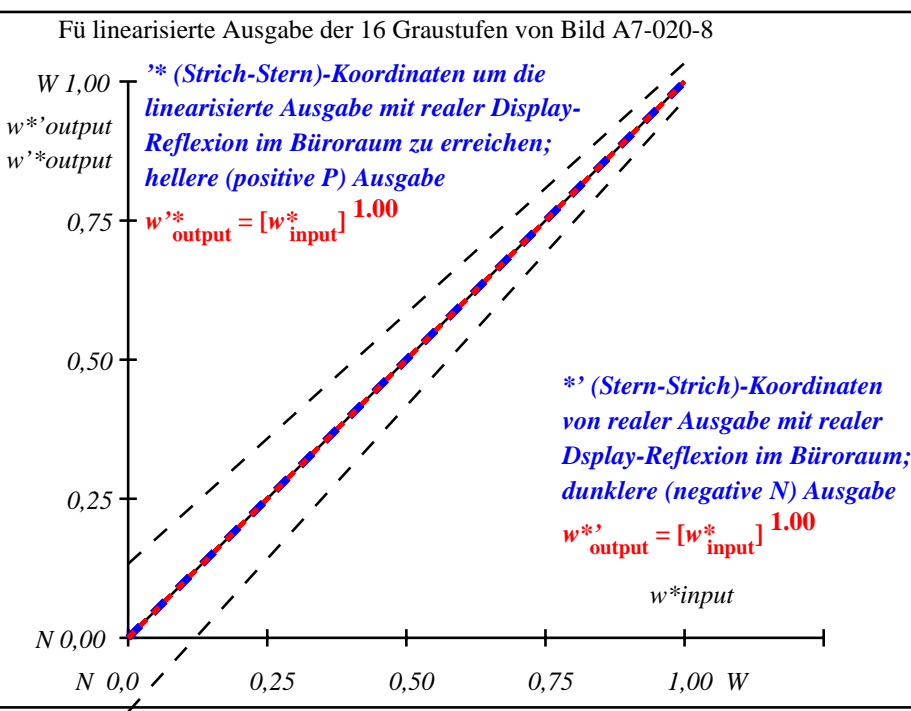

C

-6

TUB-Registrierung: 20110801-OG54/OG54L0NA.TXT /.PS

-8

OG541−3N-020-8: File: Measure unknown; Device: Device unknown; Date: Date unknown

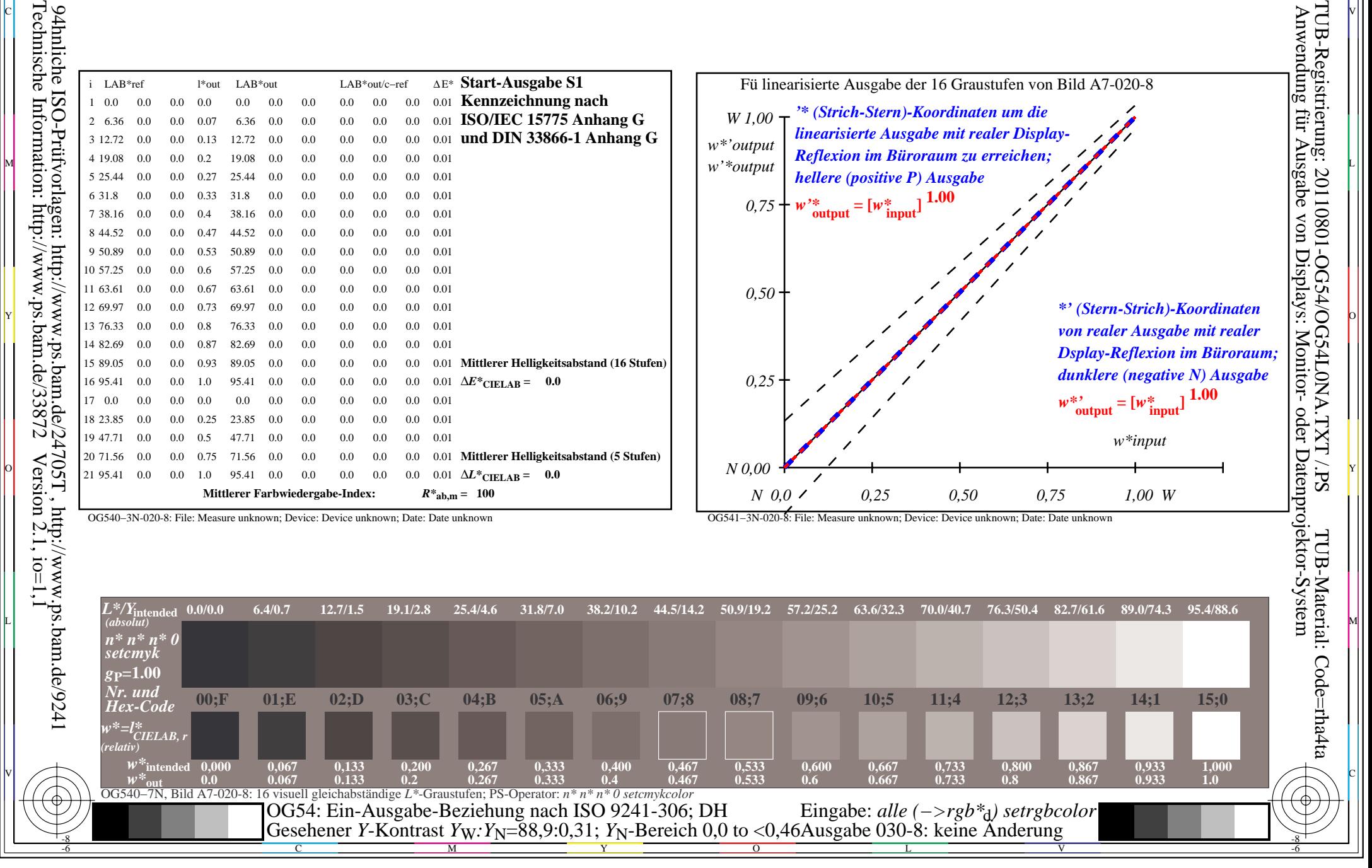

OG540−3N-020-8: File: Measure unknown; Device: Device unknown; Date: Date unknown

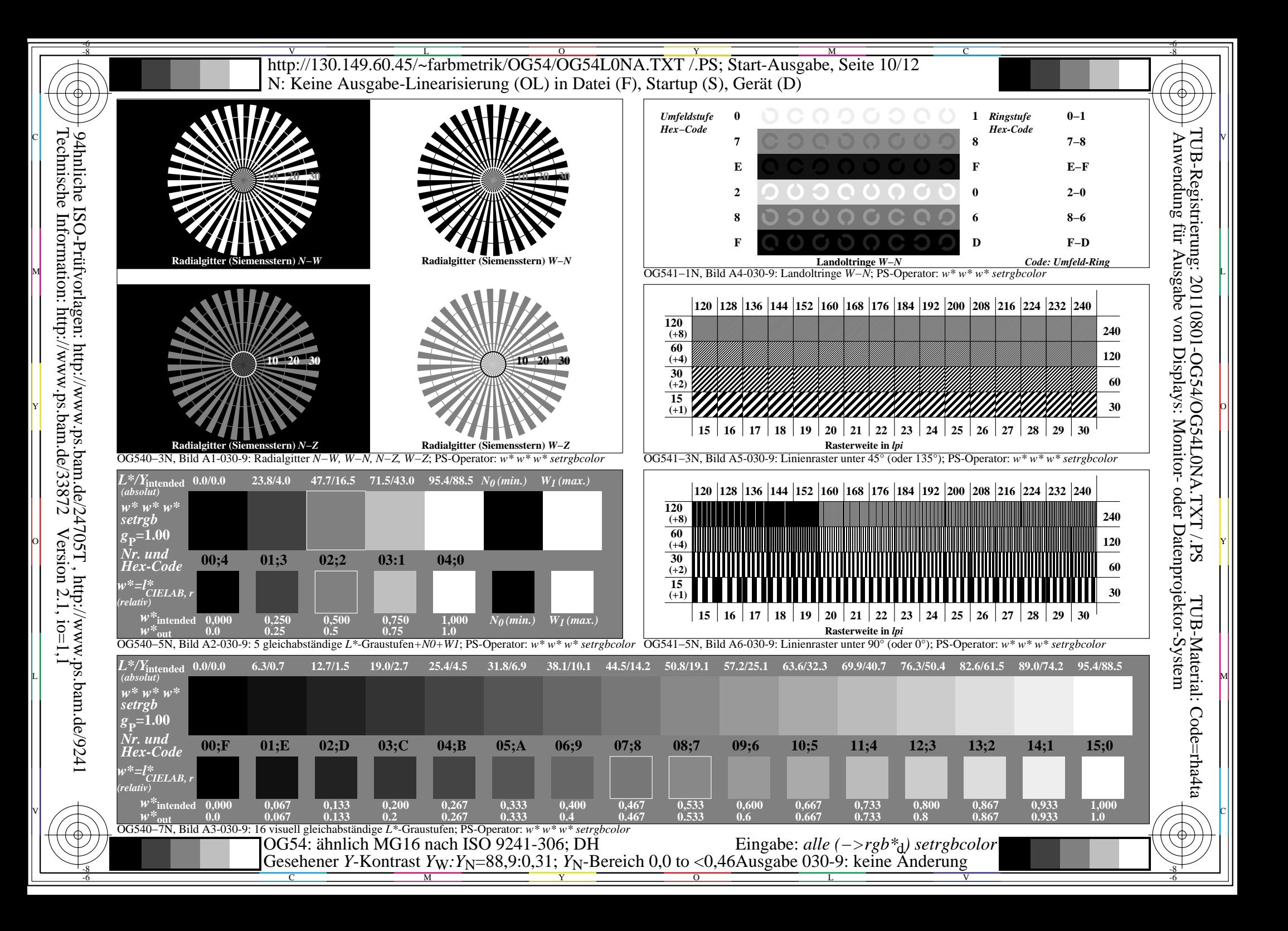

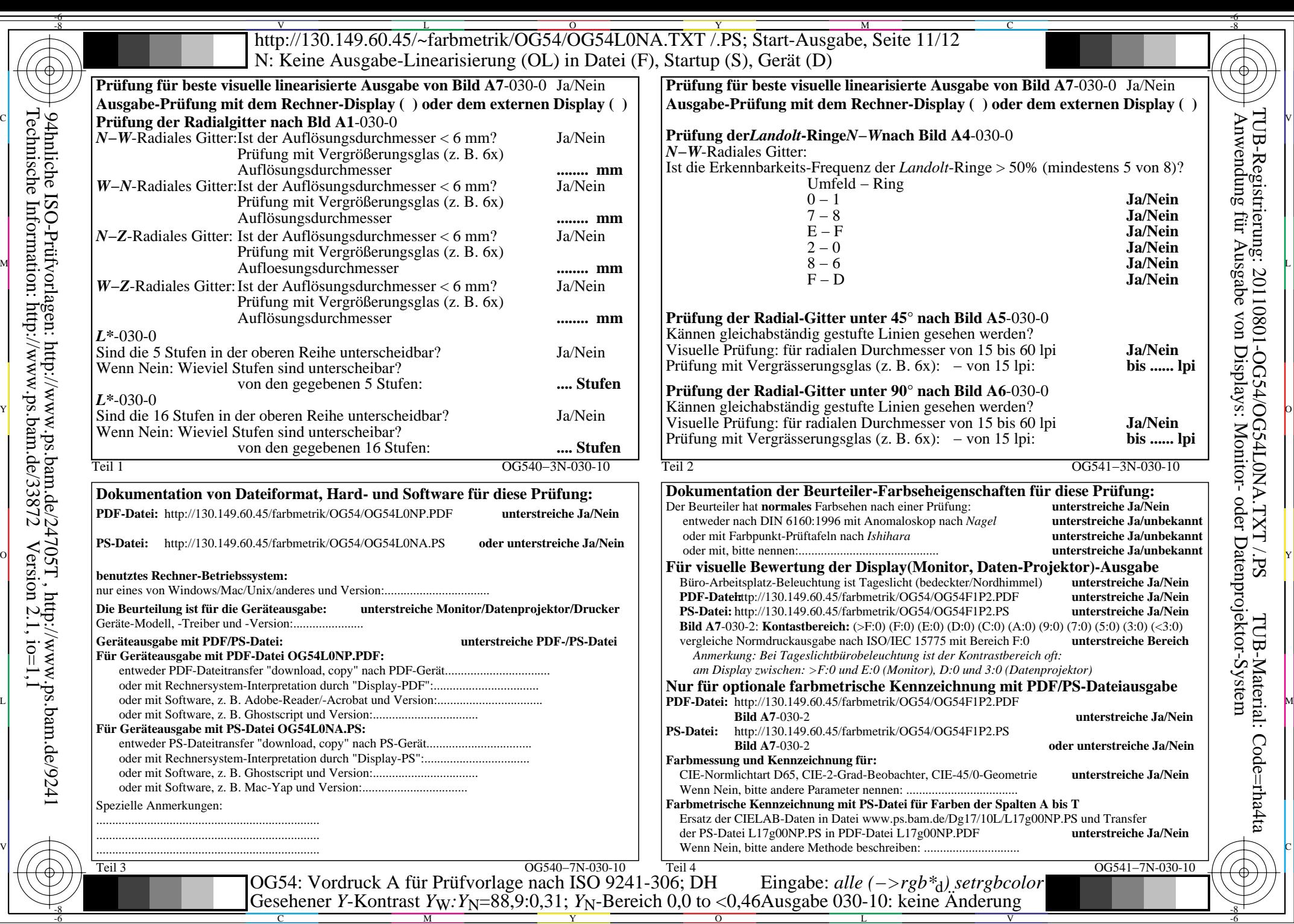

Y

L

V

-6

C

 $\overline{\text{http://130.149.60.45/~farbmetrik/OG54/OG54LONA.TXT / PS; Start-Ausgabe, Seite 12/12}$ -6 -8 N: Keine Ausgabe-Linearisierung (OL) in Datei (F), Startup (S), Gerät (D)

ା ਸਾਹਿਬ ਅਤੇ ਸ਼ਾਹਿਬ ਅਤੇ ਪਾਰਟੀ ਵਿੱਚ ਸ਼ਾਹਿਬ ਅਤੇ ਪਾਰਟੀ ਵਿੱਚ ਸ਼ਾਹਿਬ ਅਤੇ ਪਾਰਟੀ ਵਿੱਚ ਸ਼ਾਹਿਬ ਅਤੇ ਪਾਰਟੀ ਵਿੱਚ ਸ਼ਾਹਿਬ ਅਤੇ<br>ਪੰਜਾਬ ਅਤੇ ਪਾਰਟੀ ਵਿੱਚ ਸ਼ਾਹਿਬ ਅਤੇ ਪਾਰਟੀ ਵਿੱਚ ਸ਼ਾਹਿਬ ਅਤੇ ਪਾਰਟੀ ਵਿੱਚ ਸ਼ਾਹਿਬ ਅਤੇ ਪਾਰਟੀ ਵਿੱਚ ਸ਼ਾਹਿਬ ਅਤੇ ਪਾਰਟੀ ਵਿੱਚ

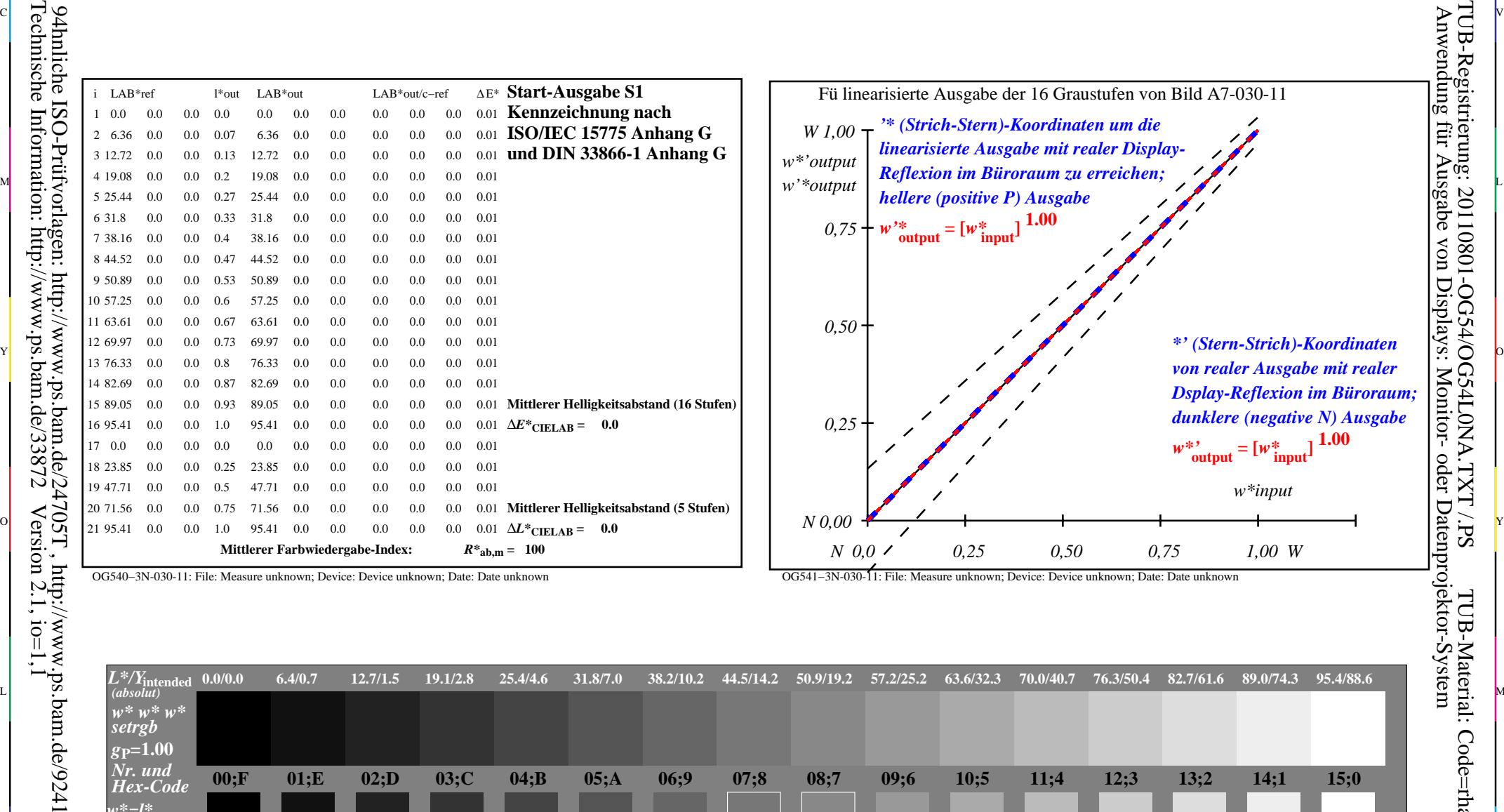

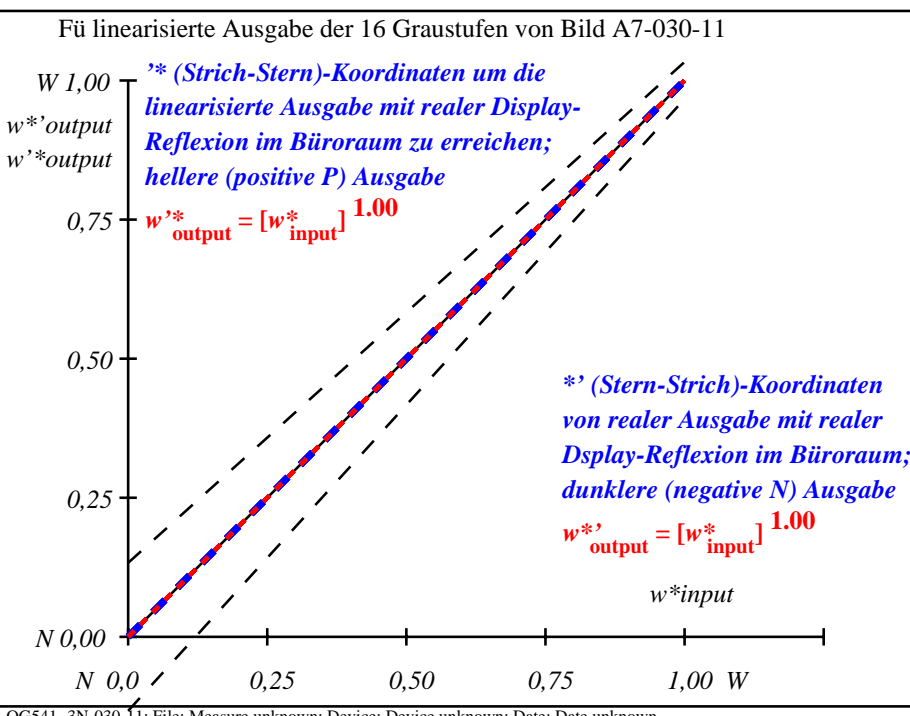

C

-6

TUB-Registrierung: 20110801-OG54/OG54L0NA.TXT /.PS

OG540−3N-030-11: File: Measure unknown; Device: Device unknown; Date: Date unknown

-8

OG541−3N-030-11: File: Measure unknown; Device: Device unknown; Date: Date unknown

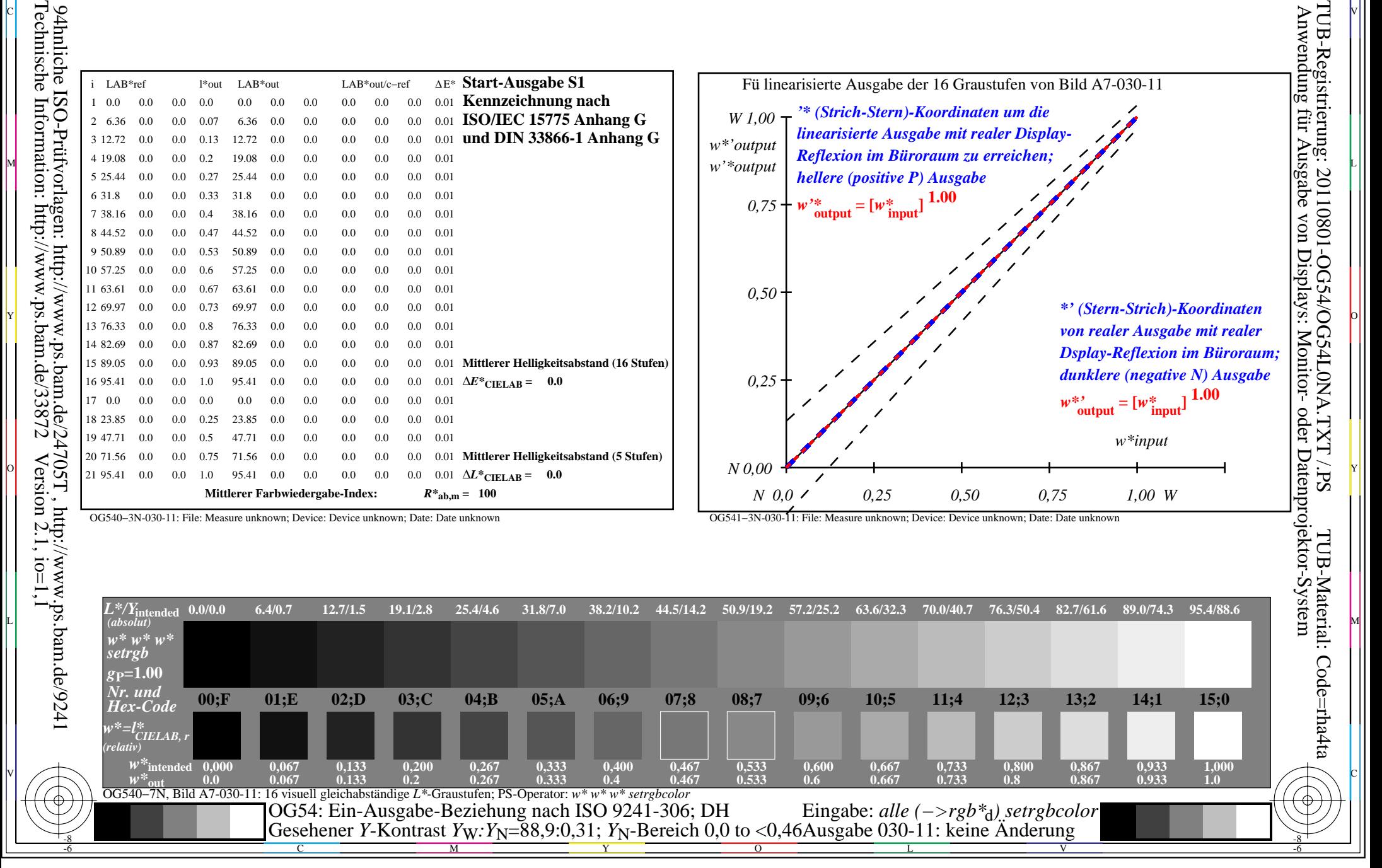